Histogramas  $S_i = \log_{10}(F_i / \text{max}\{F_{123}\})$  – Experimento 2 (3 MEPs/ângulo)

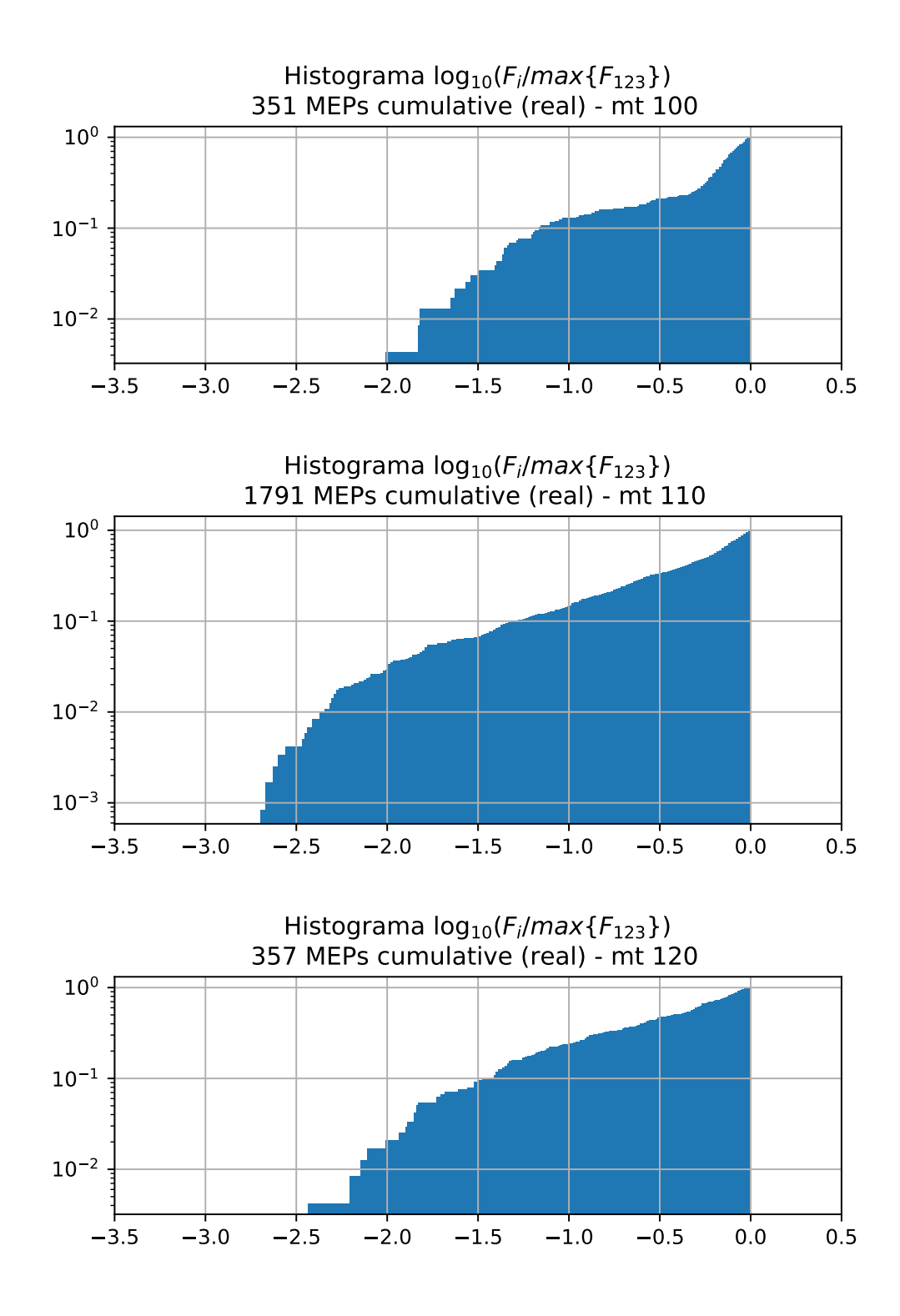

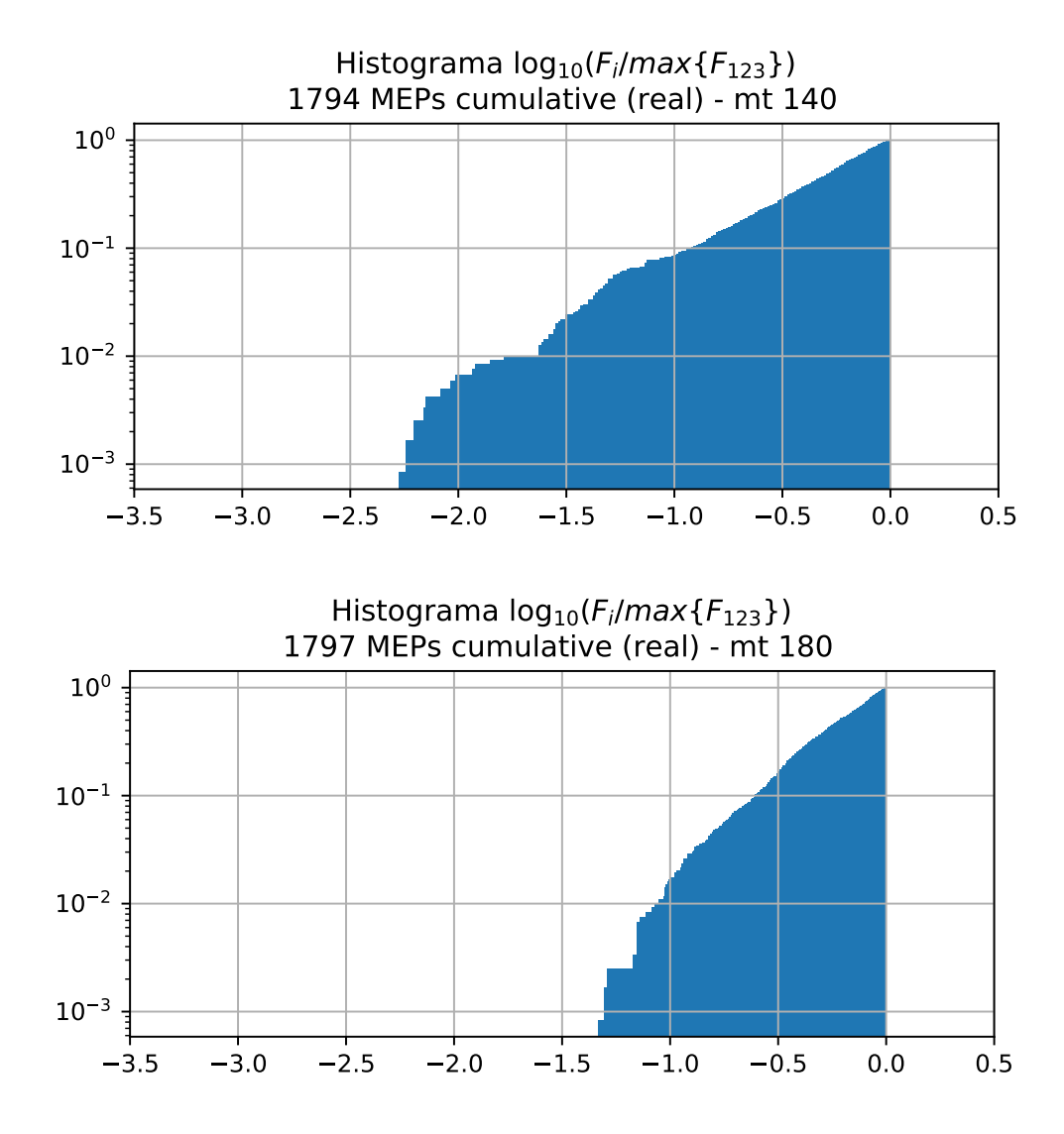